**PROGRAMMA OPERATIVO** REGIONE BASILICATA 2000/2006

# **Regione Basilicata Autorità di Gestione del POR 2000-2006 Ufficio Autorità di Gestione POR Basilicata 2000-2006 e PO FESR 2007-2013**

**Linee guida per il monitoraggio in "Catasto progetti" dei progetti non conclusi, dei progetti finanziati con risorse liberate e dei progetti che liberano parzialmente risorse - FESR e FEAOG -**

# **Aprile 2010**

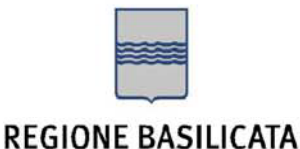

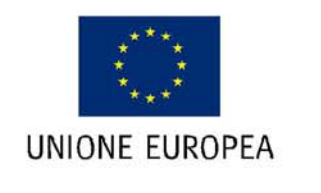

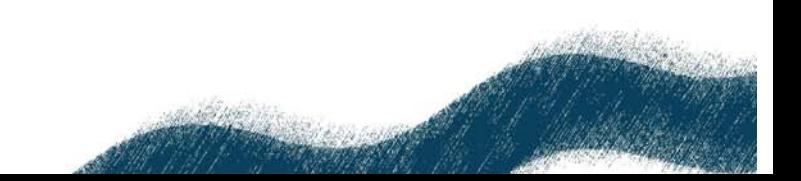

## **INDICE**

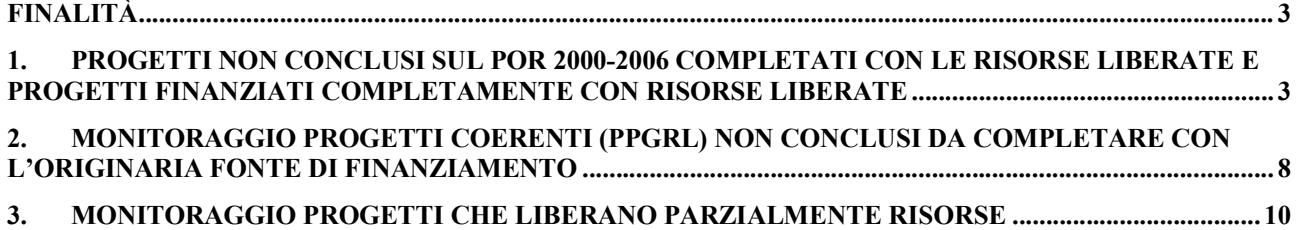

## **Finalità**

La presente linea guida fornisce indicazioni per il monitoraggio delle seguenti tipologie di progetti:

- 1. Progetti non conclusi sul POR 2000-2006 completati con le risorse liberate e Progetti finanziati (completamente) con le risorse liberate del POR;
- 2. Progetti coerenti (PPGRL) non conclusi sul POR 2000-2006 completati con l'originaria fonte di finanziamento;
- 3. Progetti parzialmente generatori di risorse liberate da suddividere in due progetti:
	- (a) progetti principale (finanziato con risorse POR)
	- (b) progetto coerente (finanziato con altre fonti di finanziamento)

Considerata la peculiarità di ciascun progetto, in aggiunta a quanto indicato nella presente Linea guida necessiterà operare "caso per caso".

Salvo laddove non diversamente indicato nelle presenti linee guida, per i progetti coerenti si rinvia al Manuale sulla "*Gestione dei Progetti Potenzialmente Generatori di Risorse Liberate mediante Catasto Progetti e rendicontazione al MEF – IGRUE*" redatto dall'AdG e trasmesso ai RdM con nota Prot. n. 156637/8131 del 24 luglio 2007.

## **1. Progetti non conclusi sul POR 2000-2006 completati con le risorse liberate e Progetti finanziati completamente con risorse liberate**

### CREAZIONE NUOVA MISURA

E' noto che le risorse liberate devono finanziare progetti che perseguono i medesimi obbiettivi delle misure/azioni del POR 2000-2006 e del relativo CdP (paragrafo 6.3.6. del QCS 2000-2006).

Pertanto, a partire dall'aprile 2010 in "Catasto progetti" è stata prevista la possibilità di "duplicare" ciascuna misura POR nell'ambito della quali rendicontare progetti finanziati (in tutto o in parte) con le risorse liberate.

Ad esempio, è possibile gestire distintamente la misura I.1 finanziata dal FESR, nonché la misura del I.1 finanziata dal FESR – R.L. (ossia dalle risorse liberate).

Ciò assicurerà differenti report per ciascuna misura:

- a) il report "elenchi dei progetti rendicontati sul POR 2000-2006";
- b) il report "elenchi dei progetti finanziati con risorse liberate".

I progetti finanziati completamente a valere sulle risorse liberate dovranno essere monitorati con le stesse modalità dei progetti finanziati dal POR, con l'aggiunta di specifiche informazioni dettagliate nel paragrafo successivo:

- fonte di finanziamento: si tratta di indicare se il progetto è finanziato con le risorse liberate entro il 30.06.2009 o con le risorse liberate dopo il 30.09.2010;
- atti giuridicamente vincolanti del beneficiario finale
- atto di ammissione a finanziamento del progetto (DD o DGR).

Il monitoraggio dei progetti da completare con le risorse liberate andrà effettuato come indicato di seguito.

#### DUPLICAZIONE PROGETTO NON CONCLUSO E CREAZIONE NUOVA ANAGRAFICA

Nel caso di progetti finanziati in parte sul POR 2000-2006 ed in parte dalle risorse liberate, è possibile duplicare le anagrafiche del progetto grazie ad una apposta funzione "duplicazione progetti" disponibile al percorso indicato nella figura seguente:

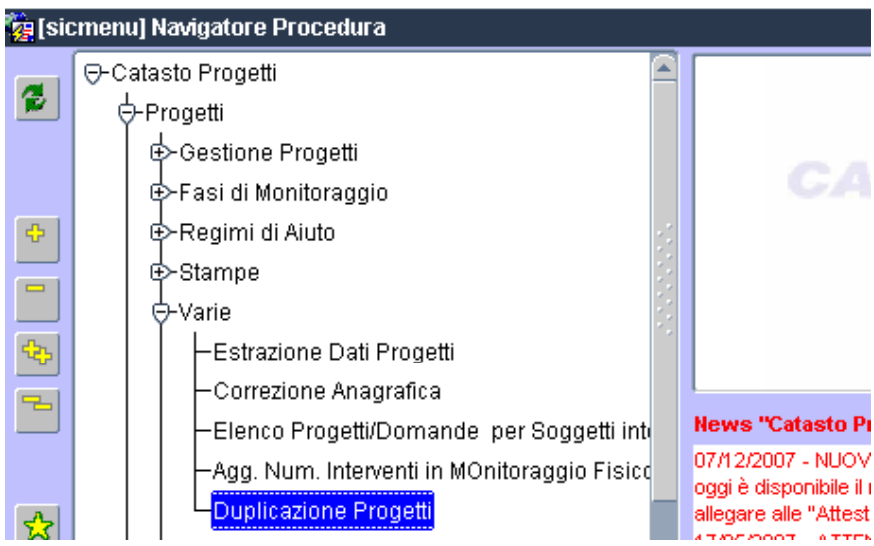

A seguito della duplicazione del progetto, di seguito chiameremo:

- progetto originario, la quota parte del progetto rendicontata a valere sul POR 2000-2006;
- progetto di completamento, la quota parte del progetto rendicontato a valere sulle risorse liberate.

Il progetto di completamento assumerà un nuovo codice progetto (es. 76/2010/1) e consentirà di individuare il progetto originario (76/2004/89), grazie all'indicazione automatica del relativo codice nella stringa iniziale della descrizione.

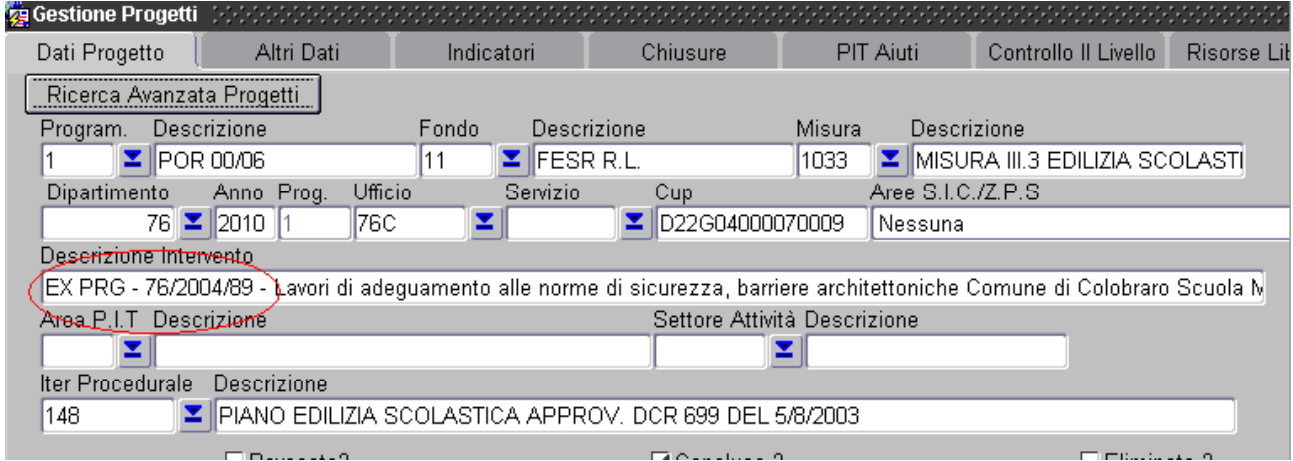

Salvo differenti disposizioni del MISE, al momento il CUP del progetto originario e del progetto di completamento sarà lo stesso.

#### INDICAZIONE DELLA FONTE DI FINANZIAMENTO

Per i progetti finanziati in tutto o in parte con risorse liberate necessita specificare con quali risorse liberate il progetto è stato finanziato, ossia se il progetto è stato finanziato con i rimborsi (comunitari e nazionali) ricevuti entro il 30.06.2009 o con quelli ricevuti successivamente, ossia a fronte della domanda di pagamento finale (dopo il 30.09.2010). Da tale data decorre infatti il termine entro il quale devono essere assunti gli impegni giuridicamente vincolanti.

Pertanto, nella sezione "Risorse liberate" (cfr. figure sottostanti) bisognerà optare per le seguenti codifiche:

- *Progetti finanziati con risorse liberate entro il 30.06.2009;*
- *Progetti finanziati con risorse liberate dopo il 30.09.2010.*

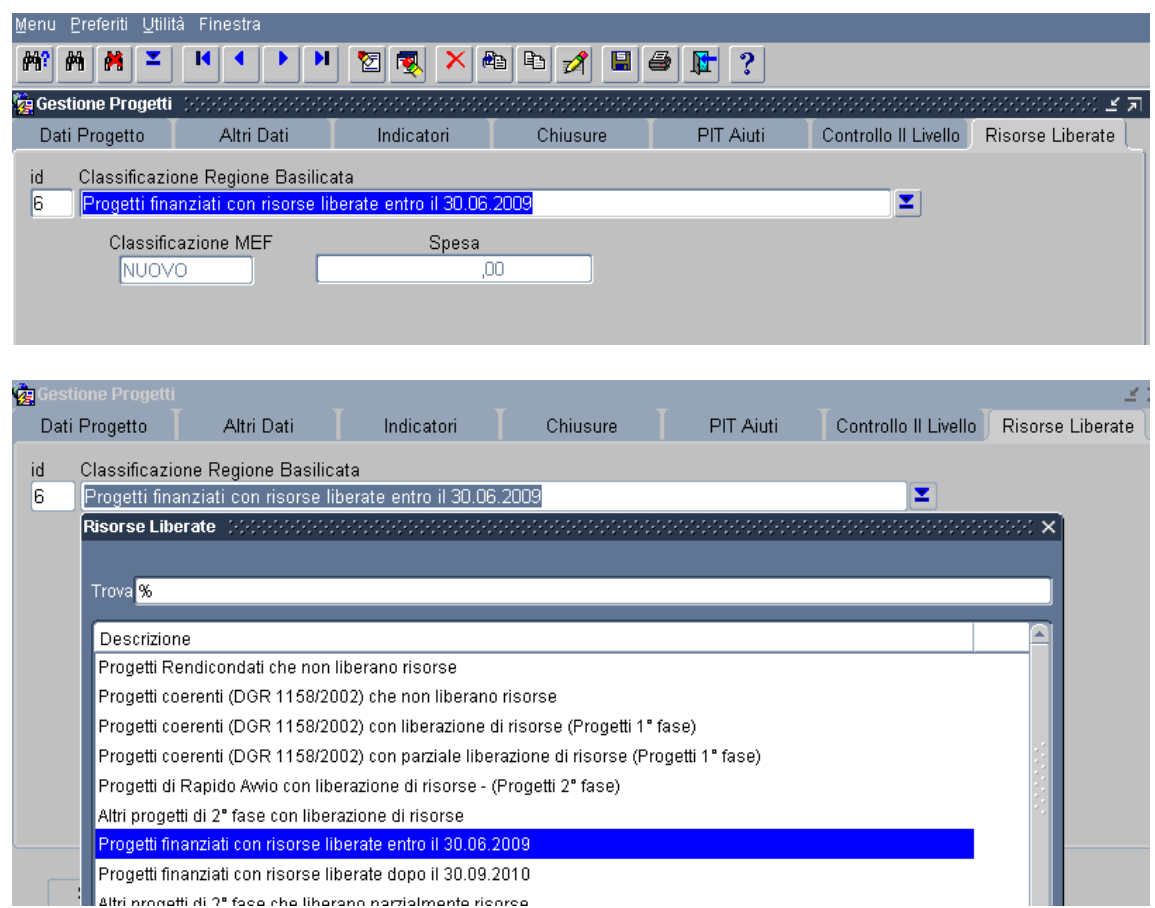

#### MONITORAGGIO FINANZIARIO

- Impegni giuridicamente vincolanti. Tale informazione deve essere garantita sia per i progetti finanziati in tutto che solo in parte con risorse liberate. Necessita inserire la data e l'importo, ossia:
	- o Per i progetti di appalti pubblici: data del primo contratto di aggiudicazione dei lavori, del servizio o delle forniture e l'importo dell'appalto<sup>1</sup>;
	- o Per i progetti di aiuti alle imprese: data ed importo dell'atto di concessione (Decreto/determinazione dirigenziale) del contributo.
- Atto di ammissione a finanziamento del progetto. Sia per i progetti finanziati in tutto che solo in parte con risorse liberate necessita inserire:
	- o la data ed il numero di protocollo del parere favorevole rilasciato dall'AdG ai sensi della DGR 1294/2009. Nel caso di più pareri rilasciati per il medesimo progetto, necessita inserire solo il primo parere;
	- o tipologia (DGR/DD) e numero dell'atto di ammissione a finanziamento. Nel caso di progetti completati con risorse liberate, necessita inserire l'atto (DGR o DD) originario di ammissione a finanziamento (antecedente al 30.06.2009).

<sup>&</sup>lt;sup>1</sup> Tale importo sarà inferiore all'importo del progetto ed al totale del quadro economico in quanto riguarda i soli lavori a base d'asta escludendo quindi gli oneri di sicurezza e le somme a disposizione della stazione appaltante.

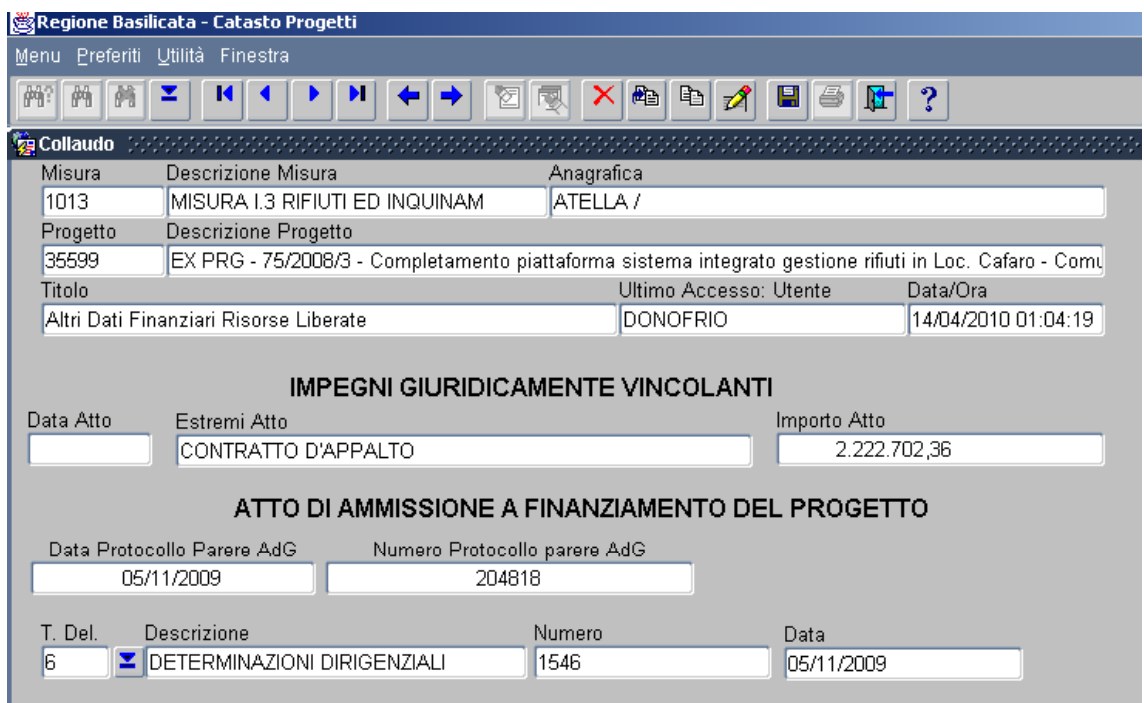

- Maschera "Provvedimenti amministrativi". Gli estremi del/degli atto/i autorizzato/i a seguito del/dei parere/i dell'AdG (determinazioni dirigenziali di impegno e/o liquidazione), successivi al 30.06.2009, devono essere registrati rispettivamente nelle sezioni "provvedimenti amministrativi (impegni) e/o nelle sezioni "autorizzazioni di pagamento" (liquidazioni). Gli atti di impegno, ai quali si legano i mandati regionali, devono essere opportunamente verificati per evitare che i mandati rendicontati a valere sul progetto originario vengano rendicontati una seconda volta all'interno del progetto di completamento. In alcuni casi l'atto di impegno dovrà essere rendicontato sia nel progetto originario che in quello di completamento facendo attenzione "manualmente" ad imputare a ciascun progetto i corrispondenti mandati di pagamento (sezione registrazioni contabili SIC):
- Maschera "Autorizzazioni di pagamento". Per i progetti in regime di aiuto, laddove a fronte dell'anticipazione erogata al destinatario dell'aiuto, registrata nella maschera "Autorizzazioni di pagamento", il destinatario abbia rendicontato spese almeno pari all'anticipazione, quest'ultima può essere considerata "spesa effettivamente sostenuta" dal BF (Regione Basilicata) e, quindi, rendicontabile. A tal fine, il RdM deve modificare la natura dell'anticipazione etichettandola non come "Anticipazione" bensì come SAL o Acconto , in modo da consentire alla procedura informatica di considerare i mandati di pagamento regionali corrispondenti all'anticipazione come spesa rendicontabile.
- Maschera "Dati economici di progetto". Nel progetto originario si prevede una "economia di progetto" pari all'importo che viene completato a valere sulle risorse liberate. Nel progetto di completamento si valorizza l'investimento ammesso pari alla spesa necessaria al soggetto attuatore per completare il progetto;
- Maschera "Quadro economico": si lascia invariato sia nel progetto originario che in quello di completamento
- Maschera "Mandati/fatture": nel progetto originario possono essere rendicontati i soli mandati con data antecedente al 30 giugno 2009; gli altri devono essere rendicontate nella medesima sezione del progetto di completamento. In base alla rendicontazione dei mandati (a valere sul progetto originario o su quello di completamento) si registrano le corrispondenti fatture collegate ai mandati di pagamento.

#### MONITORAGGIO FISICO

Se nel progetto originario è presente un solo indicatore, bisognerà distribuire il valore previsto e realizzato tra il progetto principale e quello di completamento.

Se sono presenti più indicatori si potrà scegliere tra:

- distribuire il valore previsto e realizzato per tutti gli indicatori tra il progetto principale e quello di completamento;
- attribuire il valore previsto e realizzato di almeno un indicatore al progetto di completamento, azzerando il valore dello stesso indicatore sul progetto principale dove resteranno valorizzati i restanti indicatori;

Qualora tra gli indicatori sia presente l'indicatore *"numero interventi"* lo si valorizzerà per entrambi i progetti lasciando a zero i restanti indicatori nel progetto di completamento, indicatori che saranno valorizzati solo per il progetto principale*.*

#### MONITORAGGIO PROCEDURALE

Il progetto originario e quello di completamento presenteranno le medesime date di monitoraggio procedurale. Nel progetto originario non saranno valorizzate le date dei SAL liquidati a valere sulle risorse liberate e la data effettiva di conclusione dei lavori; i valori effettivi di tali date saranno valorizzate nella sezione progetto di completamento.

## **2. Monitoraggio progetti coerenti (PPGRL) non conclusi da completare con l'originaria fonte di finanziamento**

### DUPLICAZIONE PROGETTO COERENTE NON CONCLUSO E CREAZIONE NUOVA ANAGRAFICA

Si procede a duplicare le anagrafiche del progetto grazie alla succitata funzione "duplicazione progetti" disponibile al percorso indicato nella figura seguente:

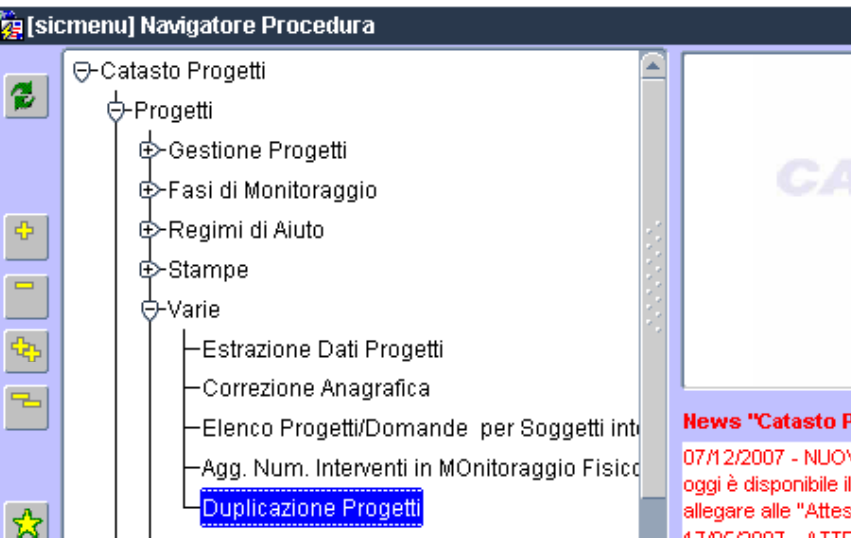

A seguito della duplicazione del progetto, di seguito chiameremo:

- progetto originario, la quota parte del progetto coerente (PPGRL) rendicontata a valere sul POR 2000-2006;
- progetto di completamento, la quota parte del progetto rendicontato a valere sulla originaria fonte di finanziamento.

Come sopra, il progetto di completamento assumerà un nuovo codice progetto e consentirà di individuare il progetto originario, grazie all'indicazione automatica del relativo codice nella stringa iniziale della descrizione.

Salvo differenti disposizioni del MISE, al momento il CUP del progetto originario e del progetto di completamento sarà lo stesso.

#### INDICAZIONE DELLA FONTE DI FINANZIAMENTO

#### *Attenzione* !

I progetti coerenti (PPGRL) non completati sul POR 2000-2006 entro il 30.06.2009 non possono essere completati utilizzando le risorse liberate, bensì utilizzando le medesime fonte di finanziamento originarie del progetto (FAS, royalties ecc.).

#### MONITORAGGIO FINANZIARIO

- "Impegni giuridicamente vincolanti". Per i progetti di completamento di progetti coerenti NON è obbligatorio/necessario valorizzare l'impegno giuridicamente vincolante.
- "Atto di ammissione a finanziamento del progetto. In tale maschera, non essendo necessario il parere dell'AdG per assicurare il completamento del progetto, il RdM dovrà valorizzare solo la tipologia (DGR/DD) ed il numero dell'atto originario di ammissione a finanziamento.
- Maschera "Provvedimenti amministrativi". Gli atti di impegno, ai quali si legano i mandati regionali, devono essere opportunamente verificati per individuare quelli che restano nel progetto coerente originario e quelli che necessita spostare nella medesima maschera del

progetto di completamento. In alcuni casi l'atto di impegno dovrà essere rendicontato sia nel progetto originario che in quello di completamento facendo attenzione "manualmente" ad imputare a ciascun progetto i corrispondenti mandati di pagamento (sezione registrazioni contabili SIC);

- Maschera "Autorizzazioni di pagamento". Per i progetti in regime di aiuto, laddove a fronte dell'anticipazione erogata al destinatario dell'aiuto, registrata nella maschera "Autorizzazioni di pagamento", il destinatario abbia rendicontato spese almeno pari all'anticipazione, quest'ultima può essere considerata "spesa effettivamente sostenuta" dal BF (Regione Basilicata) e, quindi, rendicontabile. A tal fine, il RdM deve modificare la natura dell'anticipazione etichettandola non come "Anticipazione" bensì come SAL o Acconto, in modo da consentire alla procedura informatica di considerare i mandati di pagamento regionali corrispondenti all'anticipazione come spesa rendicontabile.
- Maschera "Dati economici di progetto". Nel progetto originario si prevede una "economia di progetto" pari all'importo del progetto di completamento. Nel progetto di completamento si valorizza l'investimento ammesso pari all'importo della spesa necessaria a completare il progetto entro il 30 settembre 2012 con la originaria fonte di finanziamento;
- Maschera quadro economico: si lascia invariato sia nel progetto originario che in quello di completamento
- Maschera mandati/fatture: nel progetto originario possono essere rendicontati i soli mandati con data antecedente al 30 giugno 2009; gli altri devono essere rendicontati nella medesima sezione del progetto di completamento. In base alla rendicontazione dei mandati (a valere sul progetto originario o su quello di completamento) si registrano le corrispondenti fatture collegate ai mandati di pagamento.

#### MONITORAGGIO FISICO

Se nel progetto originario è presente un solo indicatore, bisognerà distribuire il valore previsto e realizzato tra il progetto principale e quello di completamento. Se sono presenti più indicatori si potrà scegliere tra:

- distribuire il valore previsto e realizzato per tutti gli indicatori tra il progetto principale e quello di completamento;
- attribuire il valore previsto e realizzato di almeno un indicatore al progetto di completamento, azzerando il valore dello stesso indicatore sul progetto principale dove resteranno valorizzati i restanti indicatori;

Qualora tra gli indicatori sia presente l'indicatore *"numero interventi"* lo si valorizzerà per entrambi i progetti lasciando a zero i restanti indicatori nel progetto di completamento, indicatori che saranno valorizzati solo per il progetto originario*.*

#### MONITORAGGIO PROCEDURALE

Il progetto originario e quello di completamento presenteranno le medesime date di monitoraggio procedurale. Nel progetto originario non sarà valorizzata la data effettiva di conclusione dei lavori che invece sarà valorizzata (entro e non oltre il 30 settembre 2012) nella corrispondente sezione del progetto di completamento.

## **3. Monitoraggio progetti che liberano parzialmente risorse**

Ci sono casi in cui il progetto libera "parzialmente" risorse in quanto una parte delle spese rendicontate a valere sul progetto è stata sostenuta con risorse diverse da quelle del POR 2000- 2006. A seguito indicazioni del MISE nell'incontro annuale del 4 e 5 giugno 2009, si rende necessario suddividere i progetti, ai fini della rendicontazione, in due parti:

- progetto principale, finanziato con le sole risorse POR;
- progetto coerente, finanziato con altra fonte di finanziamento (diversa dal POR)

#### DUPLICAZIONE PROGETTO E CREAZIONE NUOVA ANAGRAFICA

Si procede a duplicare le anagrafiche del progetto grazie ad una apposta funzione "duplicazione progetti" come già illustrato precedentemente. Il progetto verrà però duplicato nella sezione FESR RL/FEAOG RL, nonché nelle relative misure RL. Dal momento che questa tipologia di progetti va rendicontata invece all'interno della sezione POR 2000-2006, nell'anagrafica del progetto duplicato bisogna richiamare l'apposito menù relativo al Fondo e selezionare la voce FESR o FEAOG invece che FESR RL o FEAOG RL.

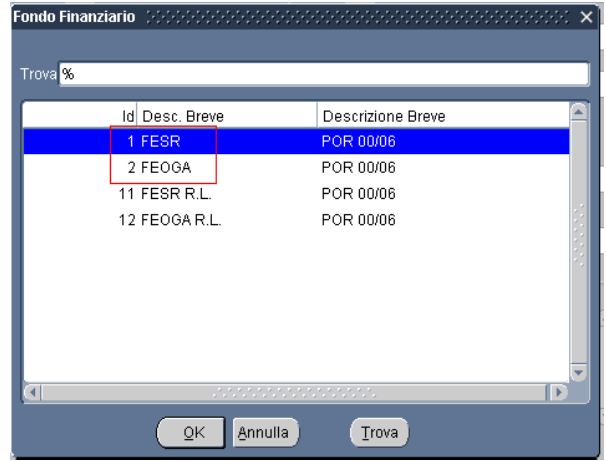

Successivamente va richiamato il menù relativo alla Misura e va selezionata la misura facendo attenzione a selezionare quella relativa ai fondi FESR e FEAOG e non FESR RL e FEAOG RL:

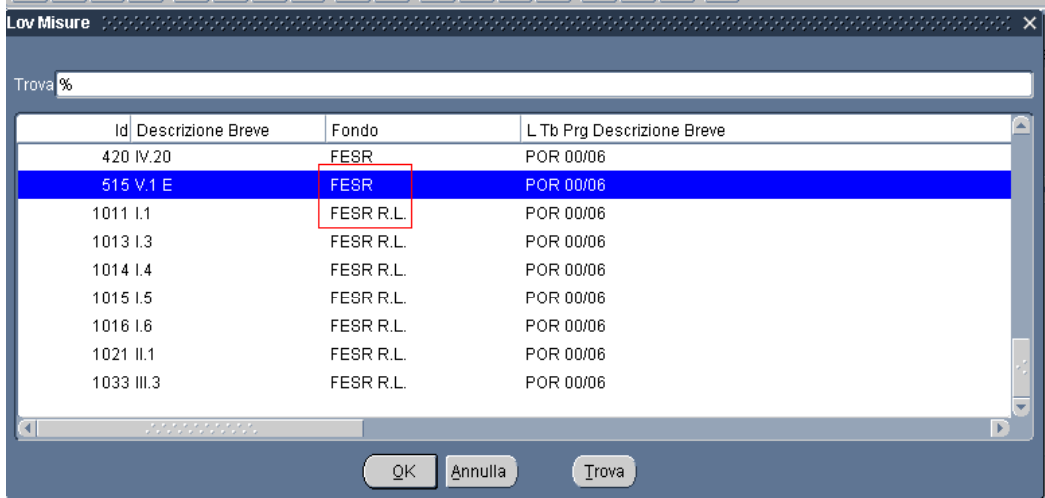

Come sopra, il progetto coerente assumerà un nuovo codice progetto e consentirà di individuare il progetto originario, grazie all'indicazione automatica del relativo codice nella stringa iniziale della descrizione.

Salvo differenti disposizioni del MISE, al momento il CUP del progetto originario e del progetto di completamento sarà lo stesso.

Nella sezione anagrafica di progetto, maschera "*risorse liberate*", per il progetto principiare si sceglie il codice "0 - Progetti rendicontati che non liberano risorse"; mentre nella medesima maschera del progetto coerente si si sceglie una delle seguenti codifiche:

- il codice "5" "Altri progetti di 2° fase con liberazione di risorse";
- il codice "2" "Progetti coerenti (DGR 1158/2002) con liberazione di risorse (Progetti 1 $\degree$ fase)".

#### MONITORAGGIO FINANZIARIO

- Maschera "Provvedimenti amministrativi". Nel progetto principale si elimina l'eventuale atto di impegno del soggetto attuatore con cui è stato garantito il co-finanziamento del progetto (parte coerente) o si elimina l'atto di impegno regionale che non riguarda il POR (ovvero che transita da capitoli di bilancio non-POR). Tali atti si inseriscono nella medesima maschera del corrispondente progetto coerente.
- Maschera "dati economici di progetto". Nel progetto principale si modifica l'importo valorizzato nel campo "Investimento ammesso" e si attribuisce la percentuale di contributo in conto capitale interamente al POR; mentre nel corrispondente progetto coerente si modifica l'importo valorizzato nel campo "Investimento ammesso" e si attribuisce la percentuale di contributo in conto capitale interamente ad Altri Enti;
- Maschera "Quadro economico": si lascia invariato sia nel progetto principale che in quello coerente;
- Maschera "Mandati/fatture": si eliminano i mandati di pagamento che andranno rendicontati sul progetto coerente; oppure, nel caso di mandati rendicontabili in quota parte sull'uno e sull'altro progetto, si specifica nel campo *causale* che trattasi di quota parte del mandato n. xxx di importo originario pari a  $\epsilon$  yyyy.

#### MONITORAGGIO FISICO

Nella maschera monitoraggio fisico, se è presente un solo indicatore, bisognerà distribuire il valore previsto e realizzato tra il progetto principale e quello coerente*;* mentre, se sono presenti più indicatori si potrà scegliere tra:

- distribuire il valore previsto e realizzato per tutti gli indicatori tra il progetto principale e quello di completamento;
- attribuire il valore previsto e realizzato di almeno un indicatore al progetto di completamento, azzerando il valore dello stesso indicatore sul progetto principale dove resteranno valorizzati i restanti indicatori;

Qualora tra gli indicatori sia presente l'indicatore *"numero interventi"* lo si valorizzerà per entrambi i progetti lasciando a zero i restanti indicatori nel progetto di completamento, indicatori che saranno valorizzati solo per il progetto principale*.*

#### MONITORAGGIO PROCEDURALE

I dati della maschera *monitoraggio procedurale* si lasciano invariati in quanto il progetto principale e quello coerente avranno date identiche di progettazione, avvio e conclusione lavori.